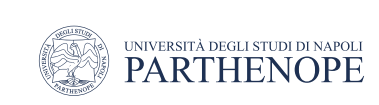

Natural Language Processing

### Spelling correction

LESSON 15

prof. Antonino Staiano

M.Sc. In ''Machine Learning e Big Data'' - University Parthenope of Naples

Slides taken from DeepLearning.AI and from the slides accompanying the textbook by D. Jurafsky

### What is autocorrect?

- Is a task that changes misspelled words into correct ones
	- Phones
	- Tablets

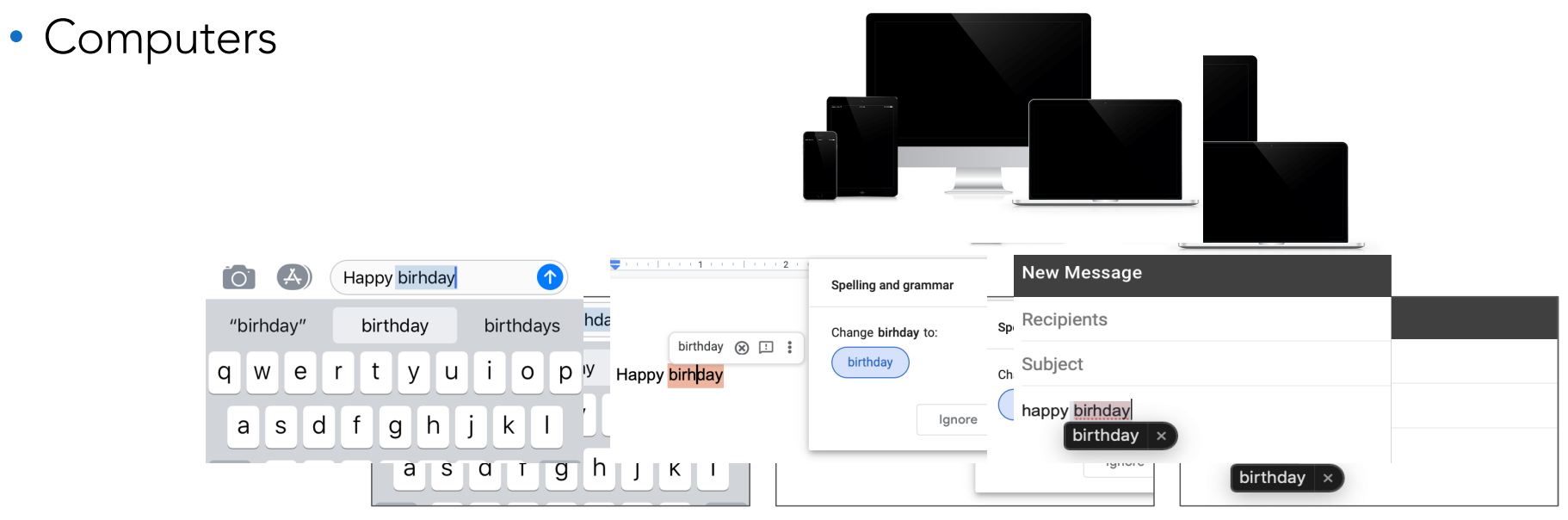

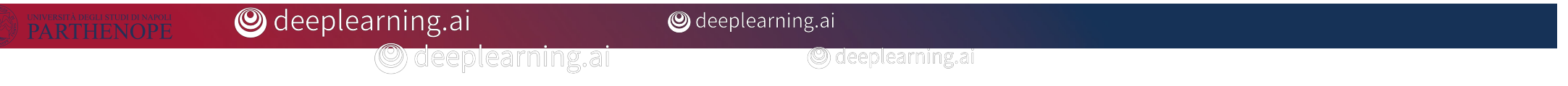

### Autocorrect: Example

- *Happy birthday deah friend!*
	- *Happy birthday dear friend!*
		- *Non-word spelling correction*

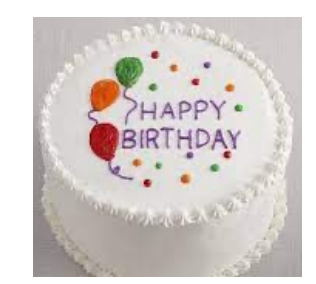

- What if you typed *deer* instead of *dear*?
	- *Happy birthday deer friend!*
		- The word is spelled correctly, but its context is incorrect
			- Real-world spelling correction

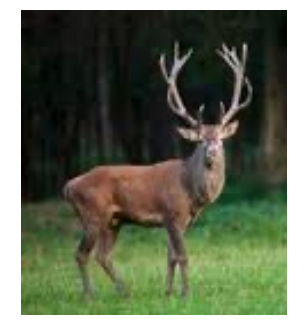

### How autocorrect works

- Identify a misspelled word
- Find strings n edit distance away
- Filter candidates
- Compute word probabilities

- Identify a misspelled word
- Find strings n edit distance away
- Filter candidates
- Compute word probabilities

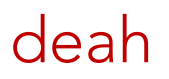

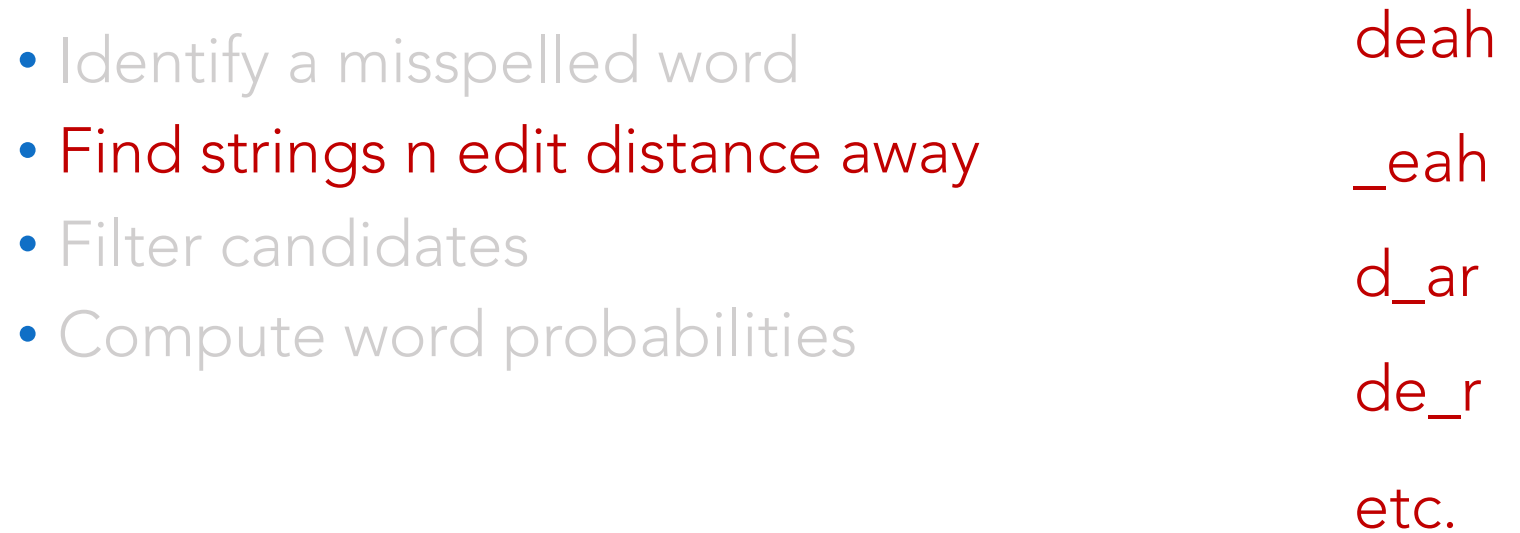

• Identify a misspelled word • Find strings n edit distance away • Filter candidates • Compute word probabilities

deah yeah dear dean

…

- Identify a misspelled word
- Find strings n edit distance away
- Filter candidates
- Compute word probabilities

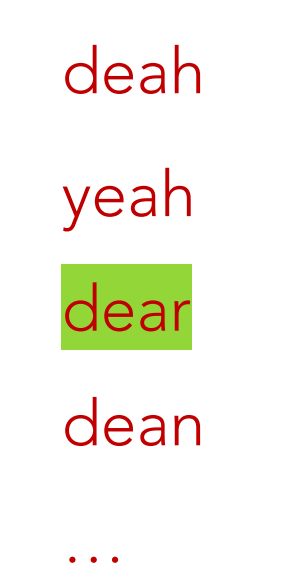

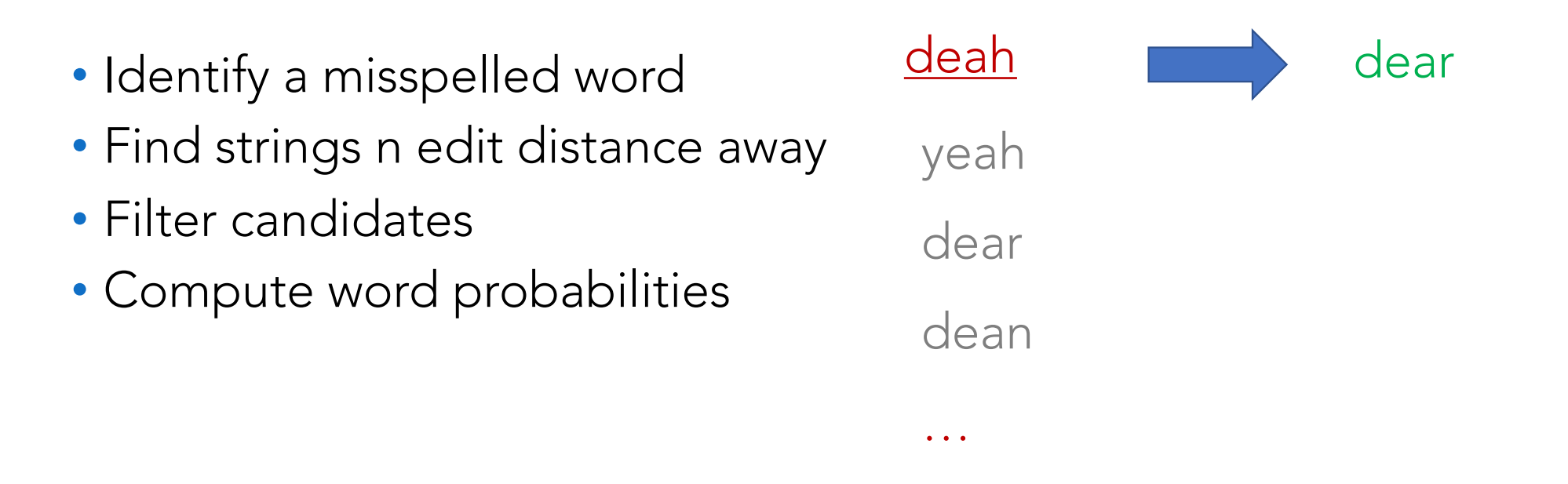

### Building the model

- Identify a misspelled word Henry a missperied we d word
	- How to do that?
		- If it's spelled correctly, it can be found in the dictionary, otherwise, it's probably a misspelled word  $1$ . It can be found in the dictions  $\mathcal{L}_{\mathcal{D}}$

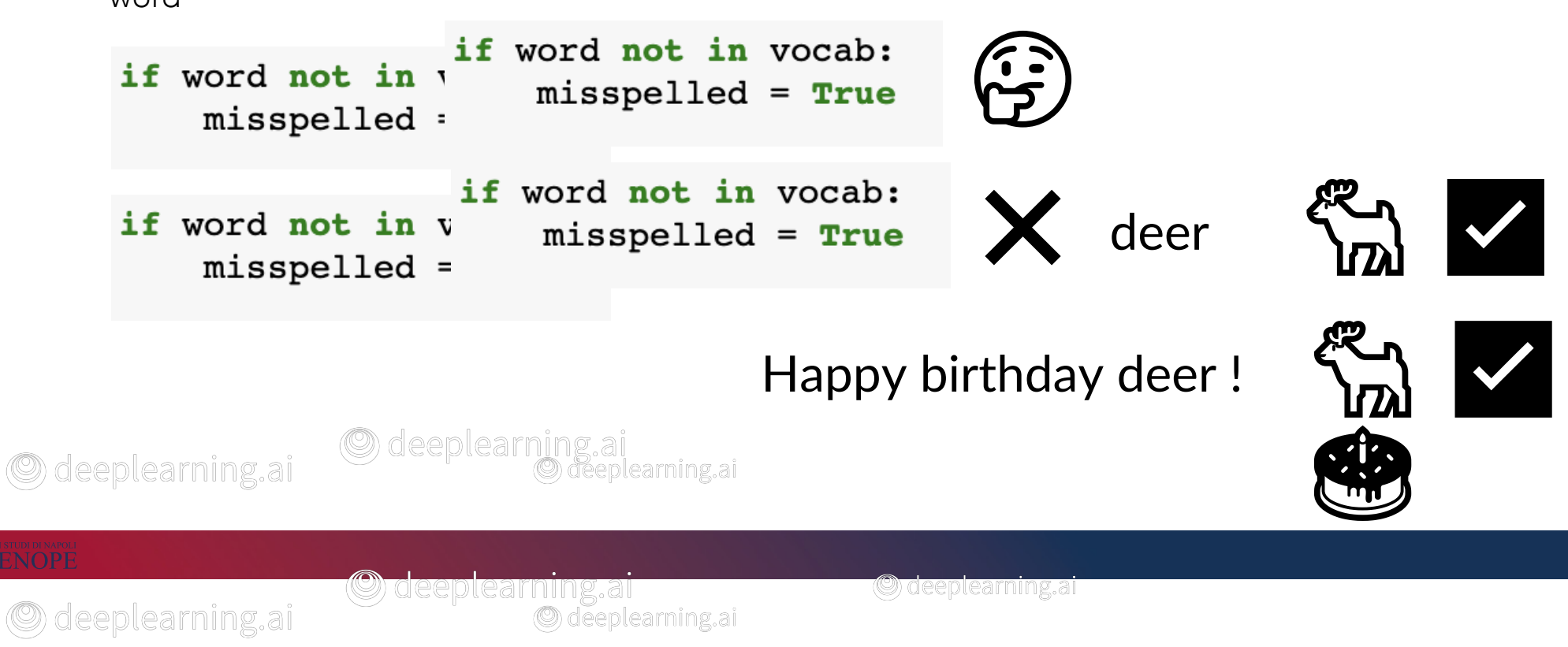

### Building the model

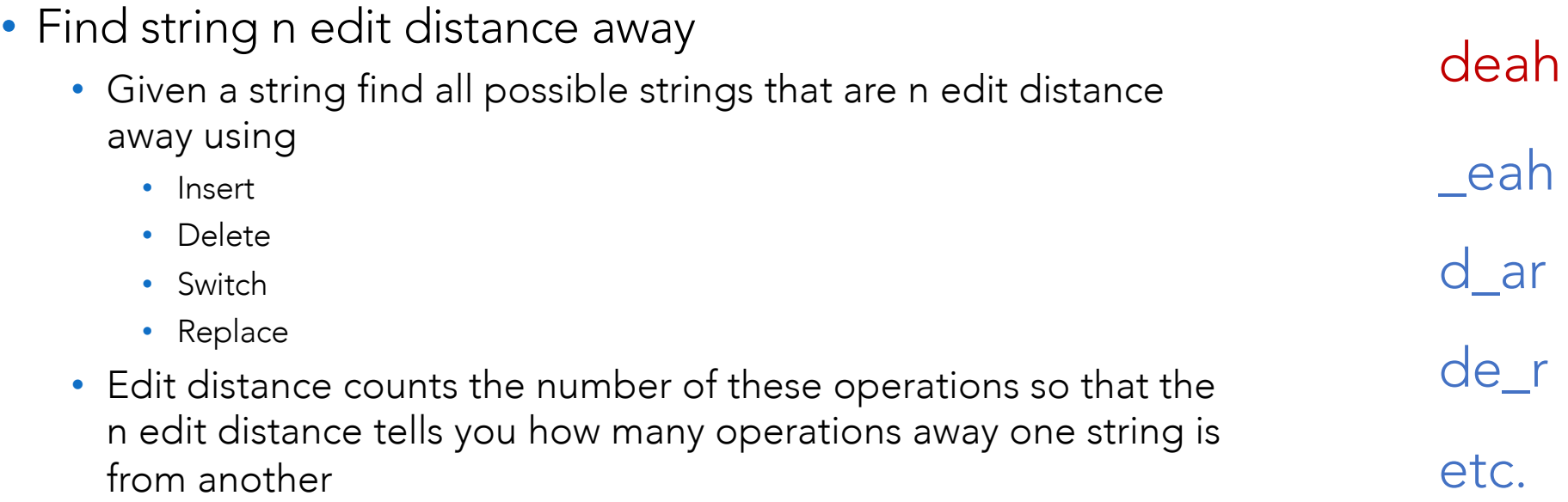

### Edit distance

- Edit: an operation performed on a string to change it
	- Insert (add a letter)
		- to: top, two, ...
	- Delete (remove a letter)
		- hat: ha, at, ht
	- Switch (swap two adjacent letters)
		- eta: eat, tea, …
		- It does not include switching two letters that are not next to each other (e.g., ate)
	- Replace (change one letter to another)
		- jaw: jar, paw
- By combining these edits, you can find a list of all possible strings that's are n edit away
	- For autocorrect, n is typically 1-3 edits

### Building the model

### • Filter candidates

- Many of the strings that are generated do not look like actual words
	- Keep ones that are real words (correctly spelled)
		- Compare it to a dictionary or vocabulary

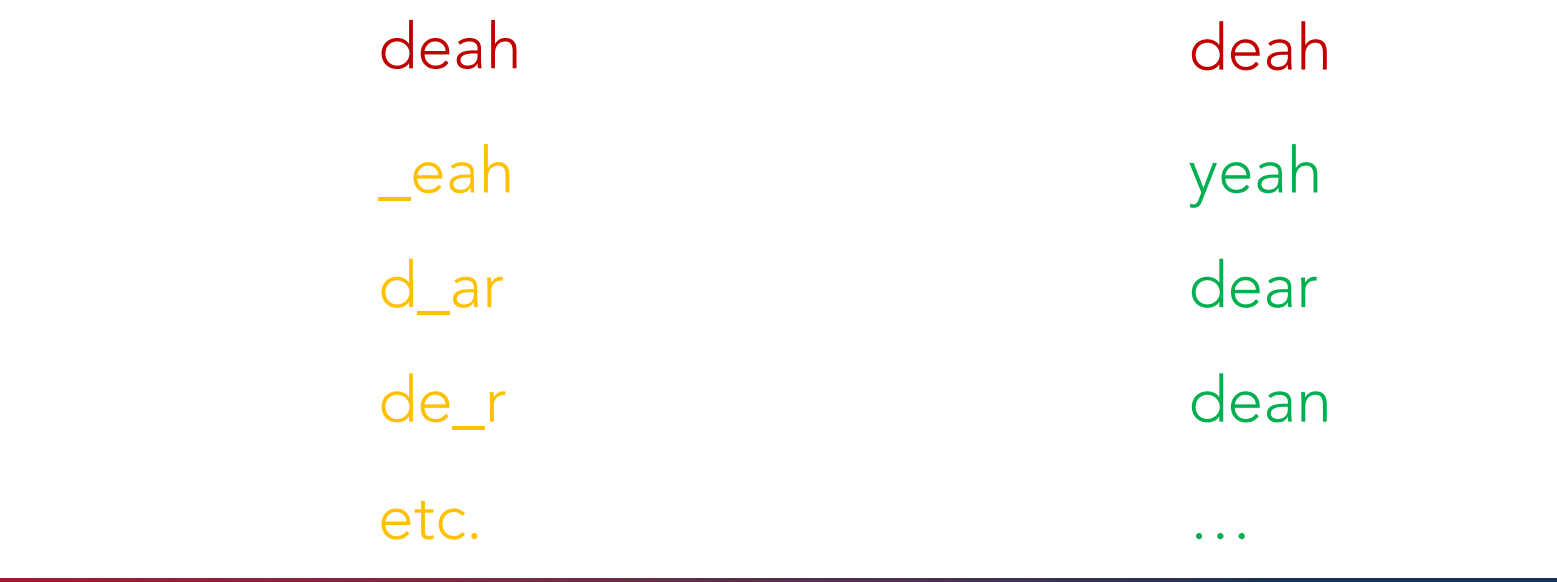

### Building the model

- Compute word probabilities<br>• "I am happy because I am learning Building the model
	- "I am happy because I am learning" hecause Lam learning"

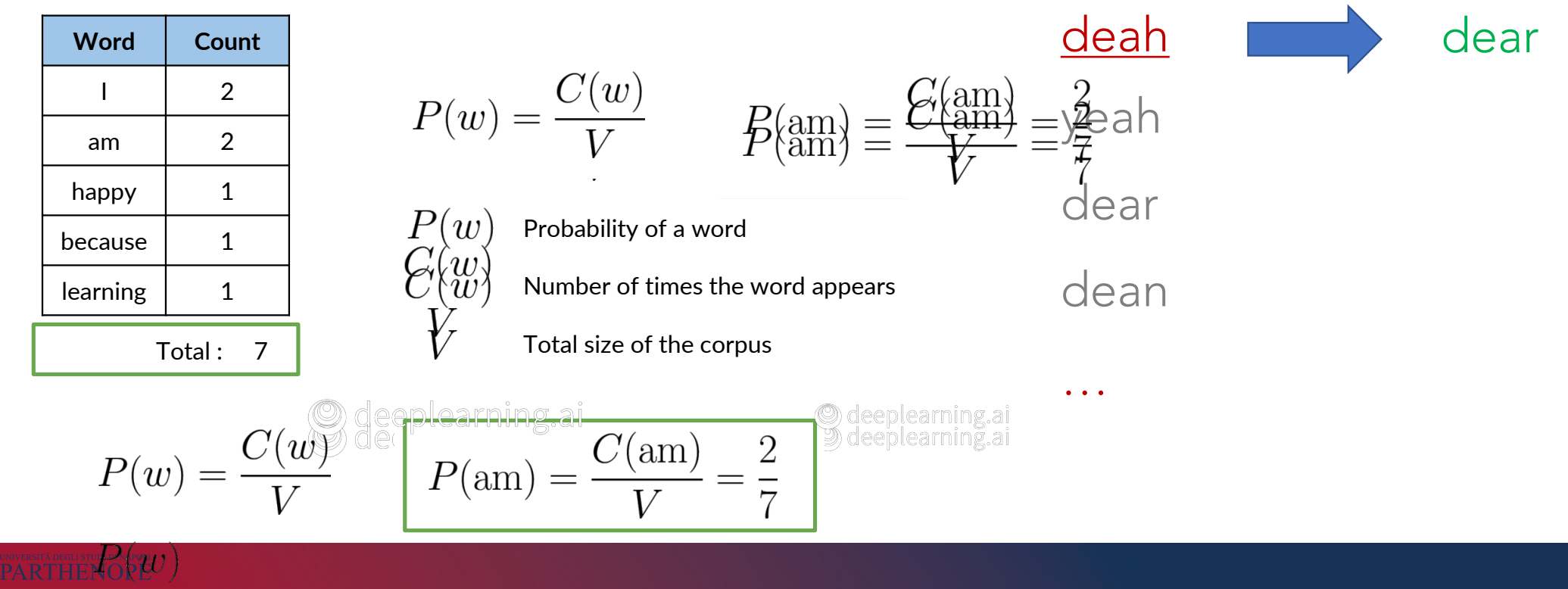

 $C(w)$  $V$ 

### Summarizing

- Identify a misspelled word
- Find strings n edit distance away
	- Insert
	- Delete
	- Switch
	- Replace building the model of the model of the model of the model of the model of the model of the model of the model <br>Second the model of the model of the model of the model of the model of the model of the model of the model of
- Filter candidates
- Calculate word probabilities

 $C(w)$ 

 $V$ 

$$
P(w) = \frac{C(w)}{V}
$$
  $P(am) = \frac{C(am)}{V} = \frac{2}{7}$ 

Probability of a word

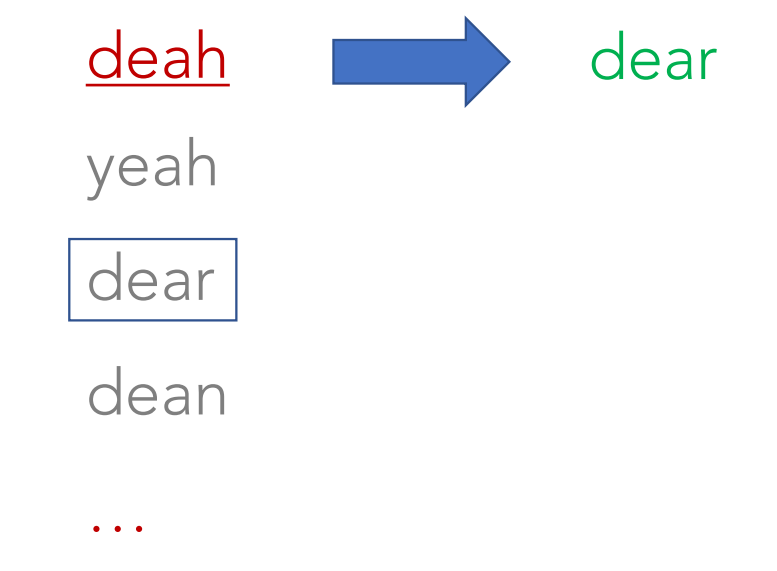

learning 1

- How to evaluate similarity between two strings?
	- Minimum number of edits needed to transform one string into the other
	- Several applications
		- Spelling correction, document similarity, machine translation, DNA sequencing, and more

### Minimum edit distance: Example

- What is the minimum number of edits to turn *play* into *stay*?
	- Remember that edits include
		- Insert
		- Delete

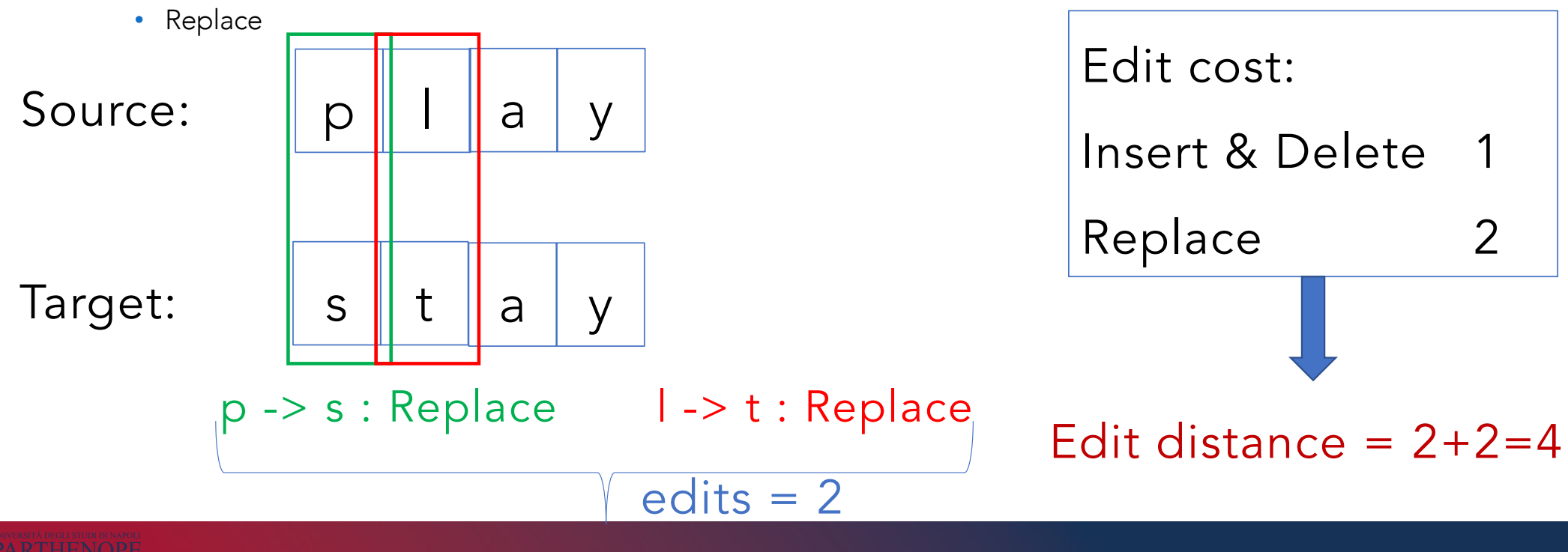

- Note that as your strings get larger it gets much harder to calculate the minimum edit distance
	- We could use a brute force approach adding one edit distance at a time and enumerating all possibilities until one string changes to the other
		- Exponential computational complexity in the size of the string!!!
- Example
	- "*convolutionalneuralnetworks*"
	- CCAAGGGGTGACTCTAGTTTAATATAACTTTAAGGGGTAGTTTAT
- We need to speed up the enumeration of all possible strings and edits
	- A tabular approach -> dynamic programming!!!

• Source: play -> Target: stay

- $\cdot$  D[]
- $D[2,3] = p!$  -> sta
- $D[2,3]$  = source[:2] -> target[:3]
- $D[i,j]$  = source[:i] -> target[:j]
- $D[m,n]$  = source -> target

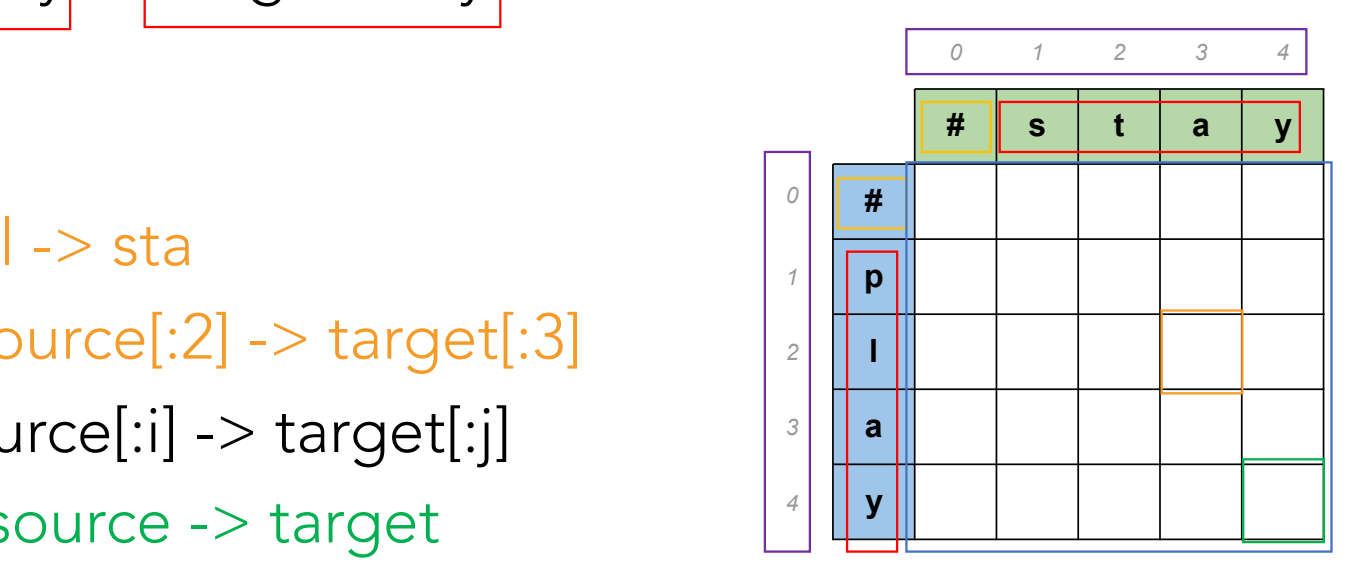

© deeplearning.ai

### Minimum edit distance Minimum edit distance

- Source: play -> Target: stay
	- $\cdot$  D[]
	- $D[i,j]$  = source[:i] -> target[:j] *D*[ *i*, *j* ] = source[ : *i* œ NJ |arge|Œ Ĺ
	- $D[m,n]$  = source -> target

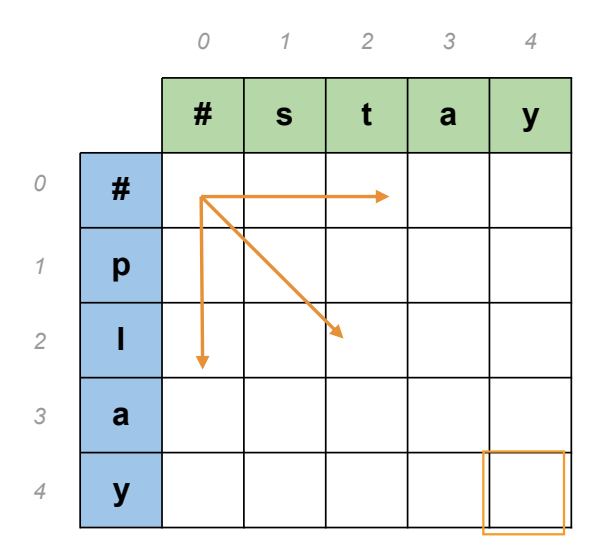

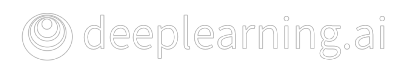

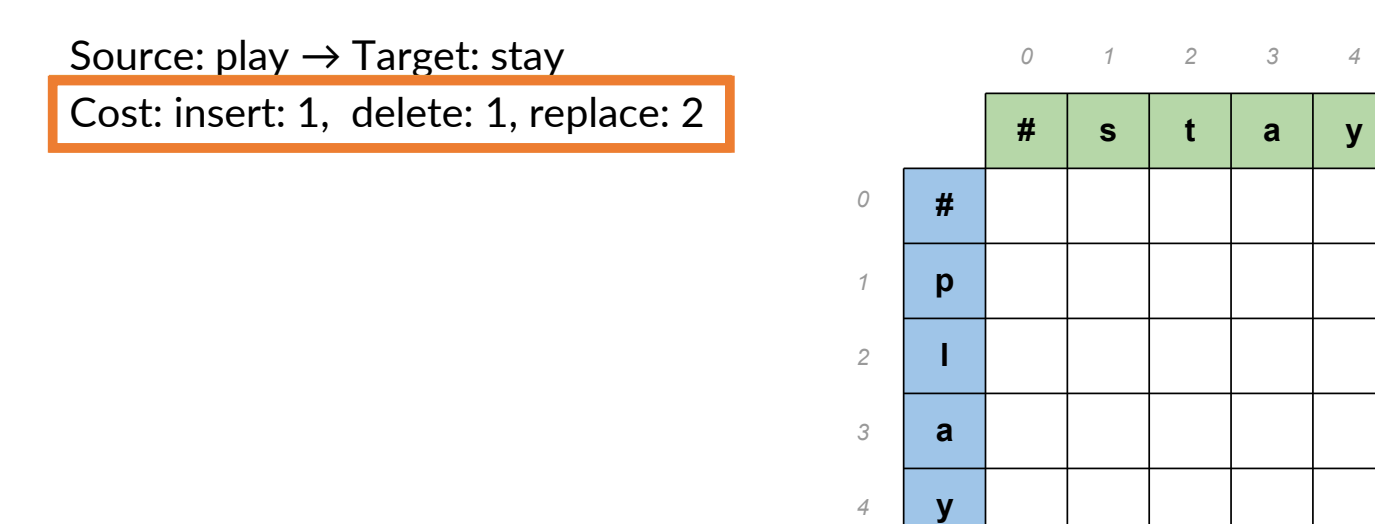

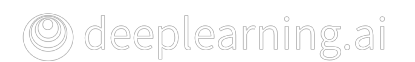

Source: play  $\rightarrow$  Target: stay Cost: insert: 1, delete: 1, replace: 2

 $# \rightarrow #$ 

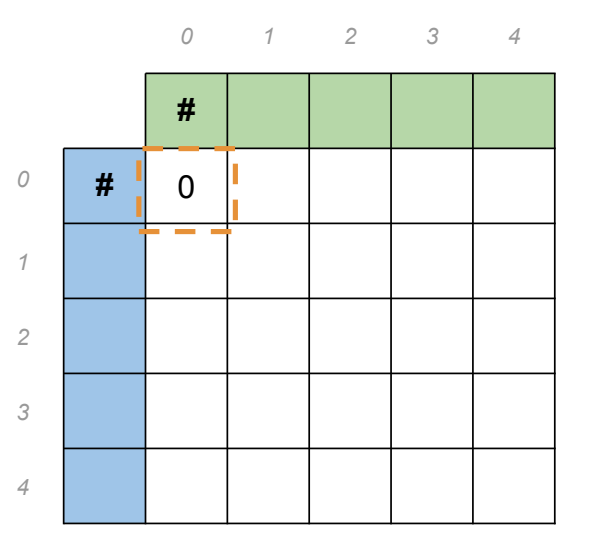

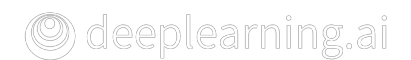

Source: play → Target: stay Cost: insert: 1, delete: 1, replace: 2

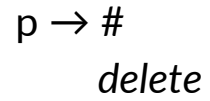

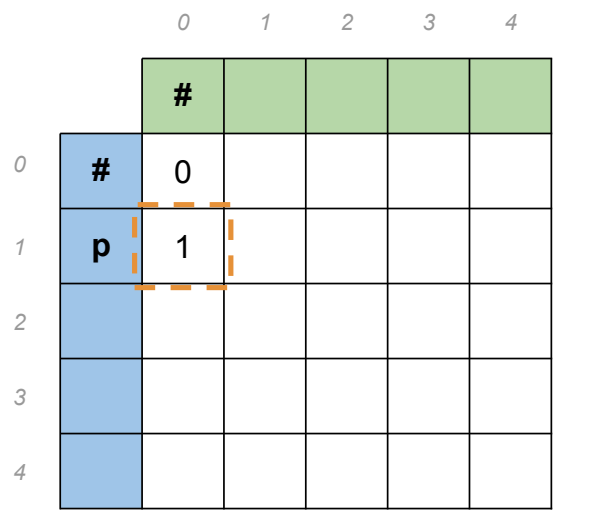

O deeplearning.ai

Source: play  $\rightarrow$  Target: stay Cost: insert: 1, delete: 1, replace: 2

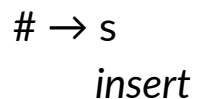

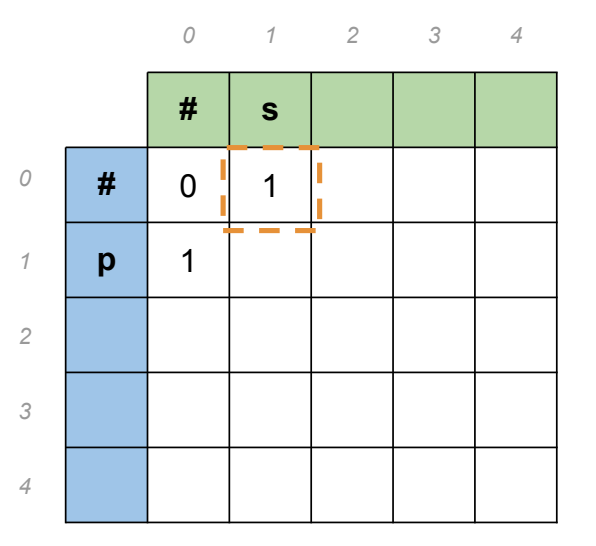

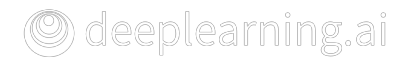

### Minimum edit distance algorithm

• When computing the minimum edit distance, one would start with a source word and transform it into the target word

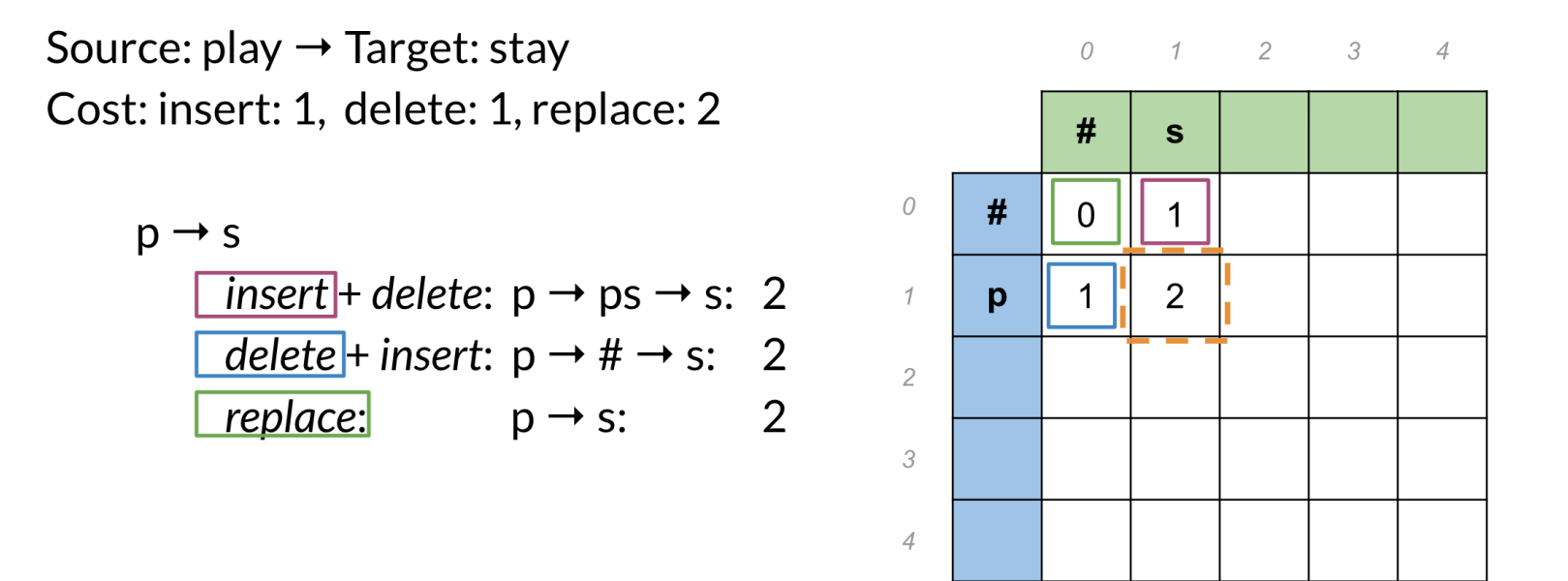

### Minimum edit distance Minimum edit distance

Source: play  $\rightarrow$  Target: stay Cost: insert: 1, delete: 1, replace: 2

play  $\rightarrow$  #

*0 1 2 3 4* **# s t a y** *0* **#** 0 1  $\mathfrak{p}$ 1 *1* **p** *2* **l** *3* **a** © deeplearning.ai *4* **y**

 $play \rightarrow #$ 0 1

Source: play  $\rightarrow$  Target: stay

Cost: insert: 1, delete: 1, replace: 2

 $D[$   $i, j$   $]$  =  $D[$   $i$ -1,  $j$   $]$  +  $del\_cost$ 

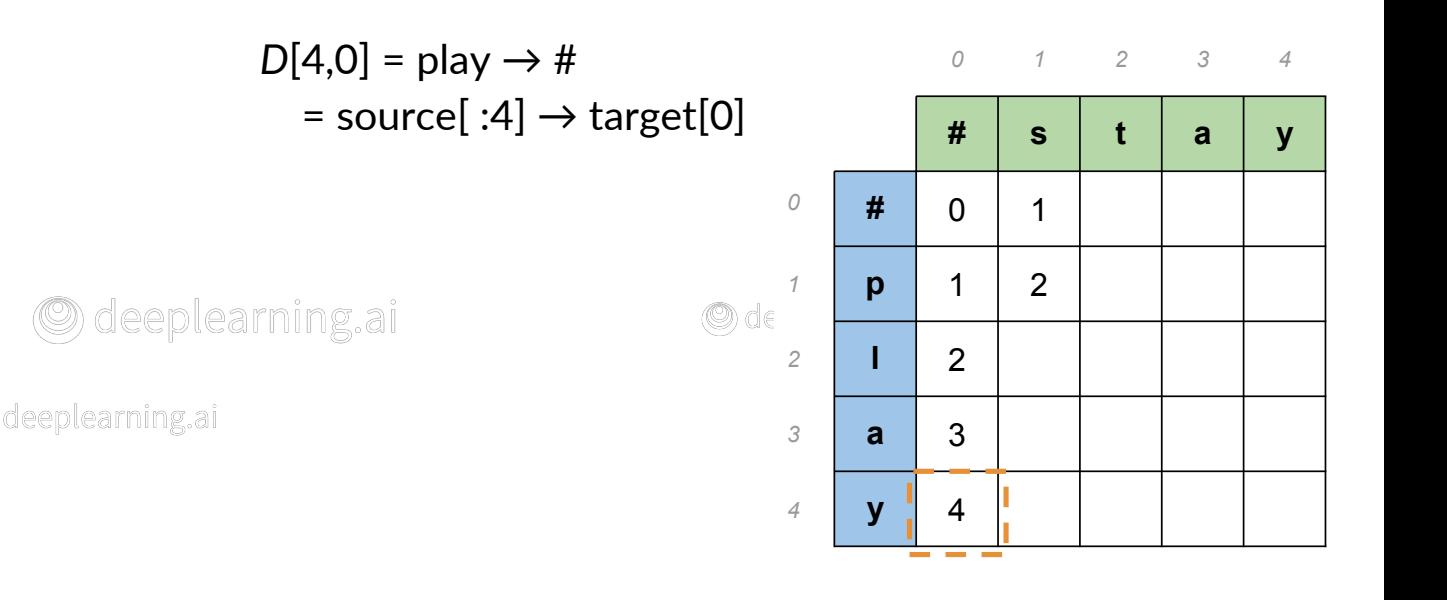

© deeplearning.ai

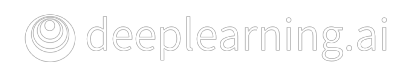

### Minimum edit distance Minimum edit distance

Source: play  $\rightarrow$  Target: stay Cost: insert: 1, delete: 1, replace: 2

 $# \rightarrow$  play

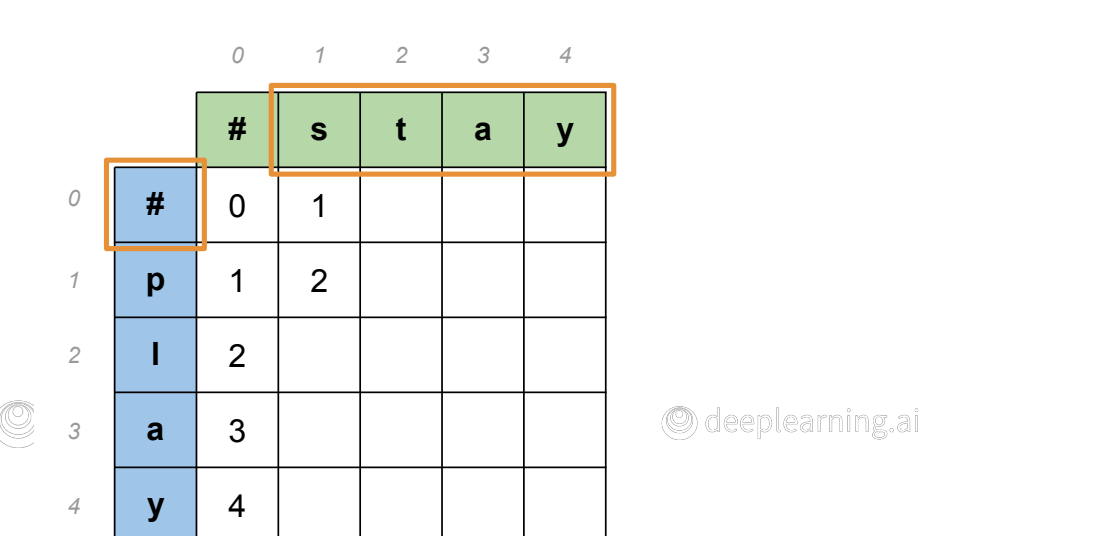

*D*[ *i*, *j* ] = *D*[ *i*, *j-*1 ] + *ins\_cost*

**2** *S*ource: play → Target: stay **# s t a y** Cost: insert: 1, delete: 1, replace: 2

Minimum edit distance

 $# \rightarrow$  play

*D*[ *i*, *j* ] = *D*[ *i*, *j-*1 ] + *ins\_cost*

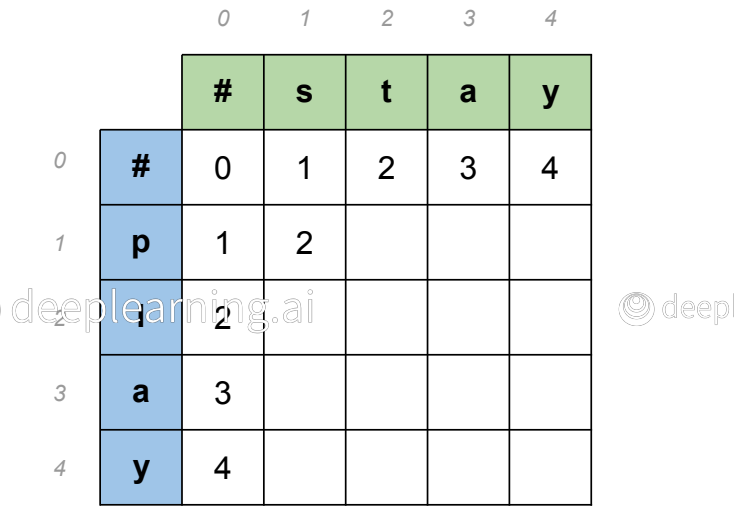

© deeplearning.ai

### plearning.ai IENOPE

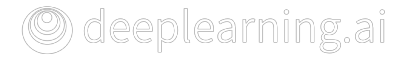

### Minimum edit distance algorithm

• To populate the table

Source: play  $\rightarrow$  Target: stay Cost: insert: 1, delete: 1, replace: 2

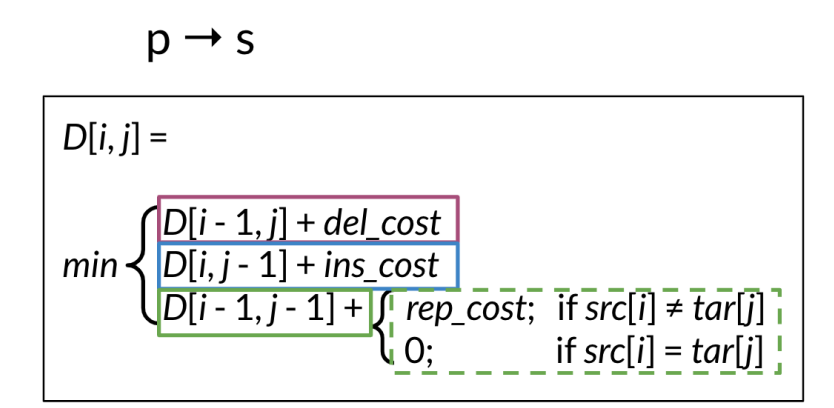

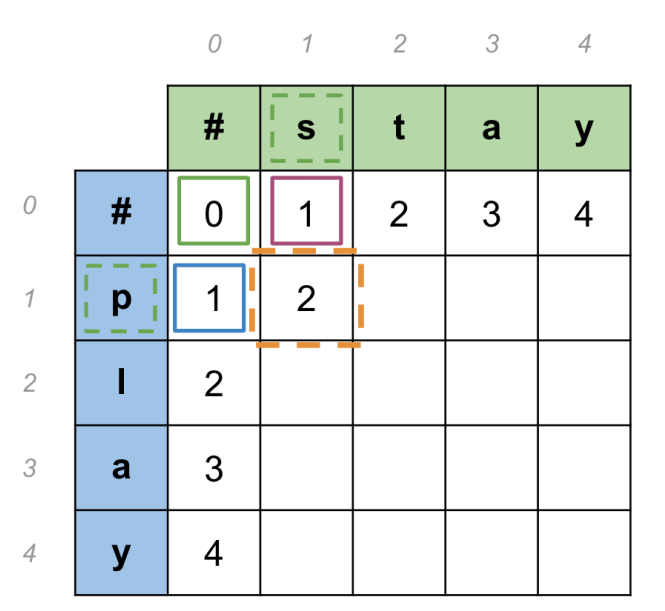

• At every time step one checks the three possible paths where he can come from and select the least expensive one

### Defining Min Edit Distance (Levenshtein)

- Initialization  $D(i, 0) = i$  $D(0, j) = j$ • Recurrence Relation*:* For each  $i = 1...M$ For each  $j = 1...N$  $D(i-1,j) + 1$  $D(i, j) = min \{ D(i, j-1) + 1$  $D(i-1,j-1)$  +  $2$ ; if  $X(i) \neq Y(j)$ 0; if  $X(i) = Y(j)$ insert delete replace
	- Termination*:*

D(M,N) is the minimum distance

Source: play  $\rightarrow$  Target: stay Cost: insert: 1, delete: 1, replace: 2 Source: play  $\rightarrow$  Target: stay Cost: insert: 1, delete: 1, replace: 2

Minimum edit distance

play  $\rightarrow$  stay

 $D[m, n] = 4$ 

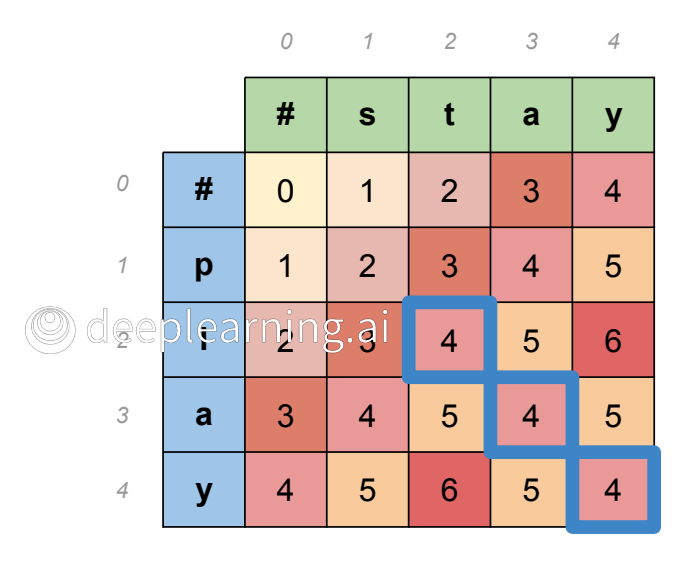

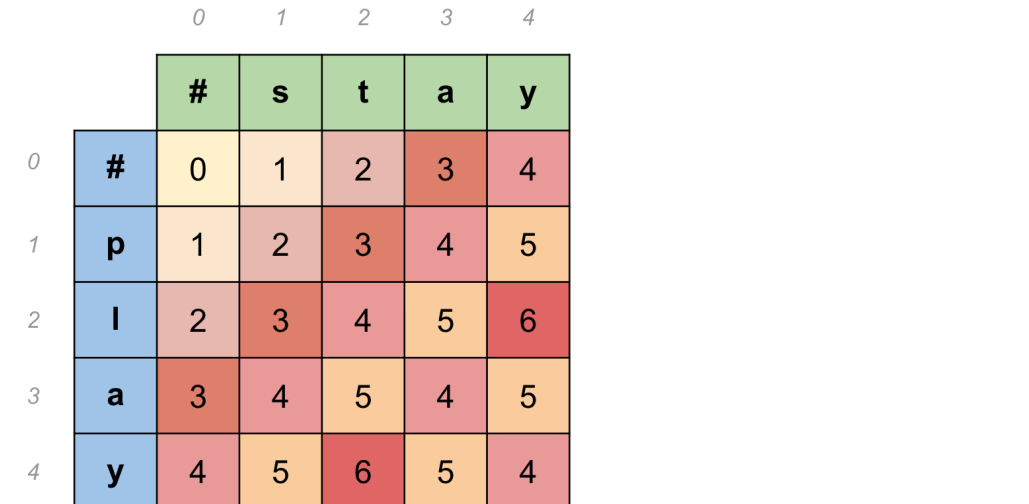

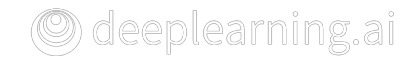

### Computing alignment

- Edit distance isn't sufficient
	- We often need to align each character of the two strings to each other
- We do this by keeping a "backtrace"
- Every time we enter a cell, remember where we came from
- When we reach the end,
	- Trace back the path from the upper right corner to read off the alignment

### Adding Backtrace to Minimum Edit Distance

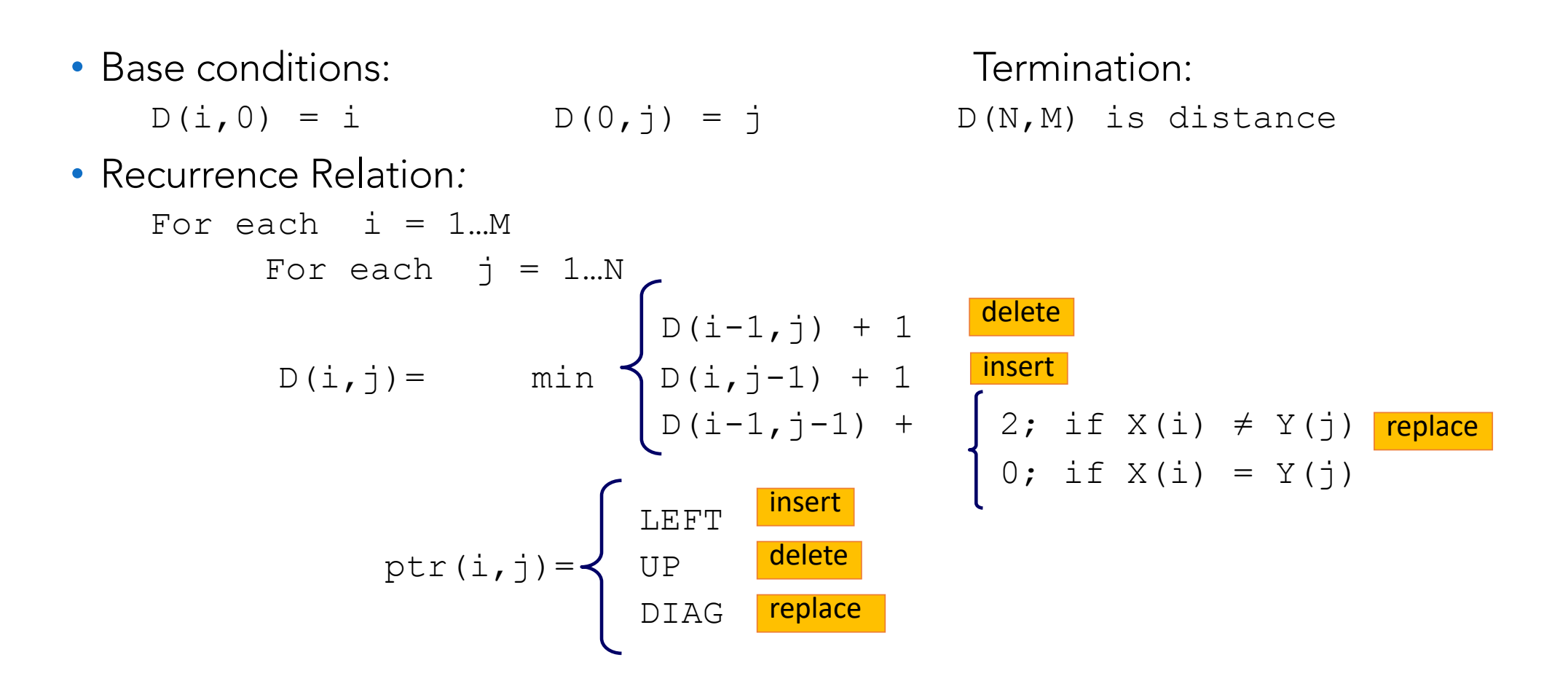

### Computational complexity

- Time
	- $\bullet$  O(nm)
- Space
	- O(nm)
- Backtrace
	- $\cdot$  O(n+m)